# Informatyka 2 (ES1D300 017)

Politechnika Białostocka - Wydział Elektryczny Elektrotechnika, semestr III, studia stacjonarne I stopniaRok akademicki 2019/2020

#### Wykład nr 1 (01.10.2019)

dr inż. Jarosław Forenc

Informatyka 2 (ES1D300 017), studia stacjonarne I stopnia dr inż. Jarosław Forenc Rok akademicki 2019/2020, Wykład nr 1 $\frac{1}{3/44}$ 

## Program wykładu (1/2)

- 1. Tablice dwu- i wielowymiarowe w języku C. Tablice o zmiennym rozmiarze (VLA).
- 2. Łańcuchy znaków. Plik nagłówkowy string.h.
- 3. Struktury w języku C, inicjalizacja zmiennej strukturalnej, odwołania do pól struktury. Pola bitowe i unie.
- 4. Wskaźniki, operacje na wskaźnikach. Dynamiczny przydział pamięci w języku C. Dynamiczne struktury danych.
- 5. Funkcje w języku C, ogólna struktura funkcji, deklaracja i definicja funkcji, przekazywanie argumentów do funkcji przez wartość i wskaźnik.
- 6.Klasy zmiennych i funkcji. Programy wielomodułowe.
- 7. Operacje wejścia-wyjścia w języku C: znakowe, łańcuchowe, sformatowane, rekordowe.

Informatyka 2 (ES1D300 017), studia stacjonarne I stopnia dr inż. Jarosław Forenc Rok akademicki 2019/2020, Wykład nr 1

 $\frac{1}{4/44}$ 

# Program wykładu (2/2)

- 8. Pliki tekstowe i binarne.
- 9. Sprawdzian nr 1.
- 10. System operacyjny. Zarządzanie procesami i dyskowymi operacjami wejścia-wyjścia.
- 11. Systemy plików (FAT, NTFS, ext).
- <mark>12. Zarządzanie pamięcią operacyjną</mark>.
- 13. Sieci komputerowe. Topologie i media transmisyjne.
- 14. Model referencyjny ISO/OSI i model protokołu TCP/IP.
- 15. Sprawdzian nr 2.

#### Dane podstawowe

- dr inż. Jarosław Forenc
- Politechnika Białostocka, Wydział Elektryczny, Katedra Elektrotechniki Teoretycznej i Metrologiiul. Wiejska 45D, 15-351 BiałystokWE-204
- L. e-mail: j.forenc@pb.edu.pl
- tel. (0-85) 746-93-97
- http://jforenc.prv.pl
	- □ Dydaktyka slajdy prezentowane na wykładzie
- Konsultacie
	- $\Box$ poniedziałek, godz. 10:00-11:30, WE-204
	- $\Box$ piątek, godz. 10:00-11:30, WE-204

#### Literatura (1/2)

- 1. S. Prata: "Język C. Szkoła programowania. Wydanie VI". Helion, Gliwice, 2016.
- 2. B.W. Kernighan, D.M. Ritchie: "Język ANSI C. Programowanie. Wydanie II". Helion, Gliwice, 2010.
- 3. S.G. Kochan: "Język C. Kompendium wiedzy. Wydanie IV". Helion, Gliwice, 2015.
- 4. R. Reese: "Wskaźniki w języku C. Przewodnik". Helion, Gliwice, 2014.
- 5. R. Kawa, J. Lembas: "Wykłady z informatyki. Wstęp do informatyki". PWN, Warszawa 2017.
- 6. G. Coldwin: "Zrozumieć programowanie". PWN, Warszawa, 2015.

# Literatura (2/2)

- 7. A.S. Tanenbaum, H. Bos: "Systemy operacyjne. Wydanie IV". Helion, Gliwice, 2015.
- 8. W. Stallings: "Systemy operacyjne. Architektura, funkcjonowanie i projektowanie. Wydanie IX". Helion, Gliwice, 2018.
- 9. A.S. Tanenbaum, D.J. Wetherall: "Sieci komputerowe. Wydanie V". Helion, Gliwice, 2012.
- 10. K. Krysiak: "Sieci komputerowe. Kompendium. Wydanie II". Helion, Gliwice, 2005.

Informatyka 2 (ES1D300 017), studia stacjonarne I stopnia dr inż. Jarosław Forenc Rok akademicki 2019/2020, Wykład nr 1 $1 \t 7/44$ 

# Efekty kształcenia i system ich oceniania

Podstawę do zaliczenia przedmiotu (uzyskanie punktów ECTS) stanowi stwierdzenie, że <u>każdy</u> z założonych efektów kształcenia został osiągnięty w co najmniej minimalnym akceptowalnym stopniu.

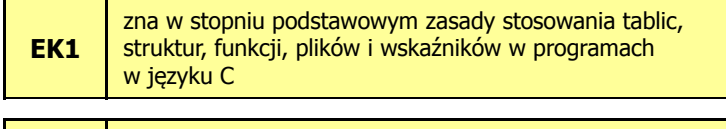

**EK2**opisuje podstawowe zadania systemu operacyjnego oraz strukturę sieci komputerowych Informatyka 2 (ES1D300 017), studia stacjonarne I stopnia dr inż. Jarosław Forenc Rok akademicki 2019/2020, Wykład nr 1

 $\frac{1}{2}$ 

## Zaliczenie wykładu - efekty kształcenia (EK1)

Student, który zaliczył przedmiot:

zna w stopniu podstawowym zasady stosowania tablic, struktur, funkcji, plików i wskaźników w programach w języku C

- Student, który zalicza na ocenę dostateczny (3):
	- opisuje sposób deklarowania i inicjalizacji tablic dwuwymiarowych (macierzy) w języku C oraz metody wykonywania podstawowych operacji na tych tablicach
	- $\Box$  opisuje sposób deklarowania, inicjalizacji oraz przechowywania łańcuchów znaków (napisów)
	- omawia sposób deklarowania struktur, inicjalizacji zmiennych strukturalnych oraz odwoływania się do pól struktury
	- □ wyjaśnia pojęcie wskaźnika, podaje jak deklaruje się wskaźniki i przypisuje im wartości

#### Zaliczenie wykładu - efekty kształcenia (EK1)

- □ Student, który zalicza na ocenę dostateczny (3) (c.d.):
	- $\Box$  opisuje funkcje do dynamicznego przydzielania i zwalniania pamięci w języku C
	- charakteryzuje elementy definicji funkcji w języku C  $\Box$
	- $\Box$  opisuje znakowe, łańcuchowe, sformatowane i blokowe operacje wejścia-wyjścia
	- $\Box$  charakteryzuje tryby otwarcia pliku w języku C oraz opisuje schemat przetwarzania pliku
	- podaje różnice pomiędzy plikami tekstowymi i binarnymi  $\Box$

#### Zaliczenie wykładu - efekty kształcenia (EK1)

- Student, który zalicza na ocenę dobry (4) (oprócz wymagań na ocenę 3):
	- $\Box$  charakteryzuje deklarację, inicjalizację i sposób odwoływania się o elementów tablic wielowymiarowych
	- $\Box$  wyjaśnia sposób deklarowania oraz przeznaczenie pól bitowych i unii
	- $\Box$ opisuje związek tablic ze wskaźnikami w języku C
	- $\Box$ wyjaśnia czym różni się deklaracja od definicji funkcji
	- podaje różnice w przekazywaniu parametrów do funkcji przez wartość i wskaźnik
	- wyjaśnia w jaki sposób w programach wielomodułowych można odwoływać się do zmiennych i funkcji zdefiniowanych w innych modułach

Informatyka 2 (ES1D300 017), studia stacjonarne I stopnia dr inż. Jarosław Forenc Rok akademicki 2019/2020, Wykład nr 1 $11/44$ 

## Zaliczenie wykładu - efekty kształcenia (EK1)

- □ Student, który zalicza na ocenę bardzo dobry (5) (oprócz wymagań na ocenę 4):
	- $\Box$ charakteryzuje tablice o zmiennym rozmiarze (VLA) w języku C
	- opisuje wybraną metodę przydziału pamięci dla macierzy
	- opisuje strukturę programu w pamięci komputera
	- $\Box$ wyjaśnia sposób przekazywania do funkcji tablic oraz struktur
	- $\Box$ charakteryzuje klasy zmiennych i klasy funkcji w języku C

Informatyka 2 (ES1D300 017), studia stacjonarne I stopnia dr inż. Jarosław Forenc Rok akademicki 2019/2020, Wykład nr 1

12/44

## Zaliczenie wykładu - efekty kształcenia (EK2)

Student, który zaliczył przedmiot:

opisuje podstawowe zadania systemu operacyjnego oraz strukturę sieci komputerowych

- Student, który zalicza na ocenę dostateczny (3):
	- $\Box$  podaje definicję i wymienia podstawowe zadania systemu operacyjnego
	- opisuje wybraną metodę przydziału pamięci dyskowej
	- $\Box$ wyjaśnia podstawowe pojęcia związane z sieciami komputerowymi
	- $\Box$ charakteryzuje wybrane media transmisyjne i urządzenia sieciowe

#### Zaliczenie wykładu - efekty kształcenia (EK2)

- □ Student, który zalicza na ocenę dobry (4) (oprócz wymagań na ocenę 3):
	- $\Box$  podaje strukturę dysku logicznego w wybranym systemie plików (FAT, NTFS, ext)
	- $\Box$  wyjaśnia pojęcia stronicowania i segmentacji pamięci oraz opisuje zasadę działania pamięci wirtualnej
	- $\Box$  charakteryzuje podstawowe protokoły sieciowe oraz topologie sieci komputerowych
- □ Student, który zalicza na ocenę bardzo dobry (5) (oprócz wymagań na ocenę 4):
	- opisuje sposób przechowywania informacji o położeniu pliku na dysku w wybranym systemie plików (FAT, NTFS, ext)
	- $\Box$  opisuje modele ISO/OSI i TCP/IP stosowane w sieciach komputerowych

Informatyka 2 (ES1D300 017), studia stacjonarne I stopnia dr inż. Jarosław Forenc Rok akademicki 2019/2020, Wykład nr 1 $15/44$ 

#### Zaliczenie wykładu

■ Ocena końcowa wyznaczana jest na podstawie sumy otrzymanych punktów za efekty kształcenia EK1 i EK2:

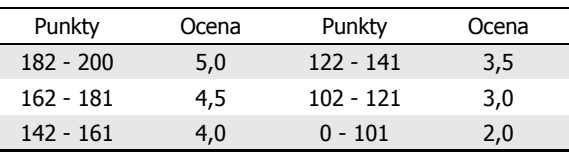

#### Zaliczenie wykładu

- Dwa sprawdziany pisemne:
	- $\Box$ sprawdzian 1: 26.11.2019 (wtorek), godz. 14:15-15:00, WE-030
	- $\Box$ sprawdzian 2: 28.01.2020 (wtorek), godz. 14:15-15:00, WE-030
	- $\Box$ poprawa: termin do ustalenia (sesja egzaminacyjna)
- Za każdy sprawdzian można otrzymać od 0 do 100 pkt.
- Na podstawie otrzymanych punktów wystawiana jest ocena:

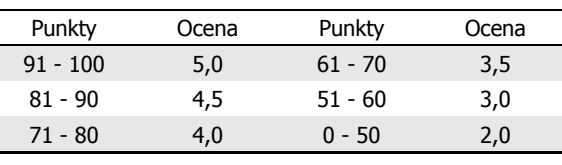

Informatyka 2 (ES1D300 017), studia stacjonarne I stopnia dr inż. Jarosław Forenc Rok akademicki 2019/2020, Wykład nr 1

16/44

#### Plan wykładu nr 1

- Tablice w języku C
	- $\Box$ jednowymiarowe - wektory (przypomnienie)
	- $\Box$ dwuwymiarowe - macierze
	- $\Box$ wielowymiarowe
- ×. Tablice o zmiennym rozmiarze (VLA)

## Język C - tablica elementów

## Język C - deklaracja tablica jednowymiarowej

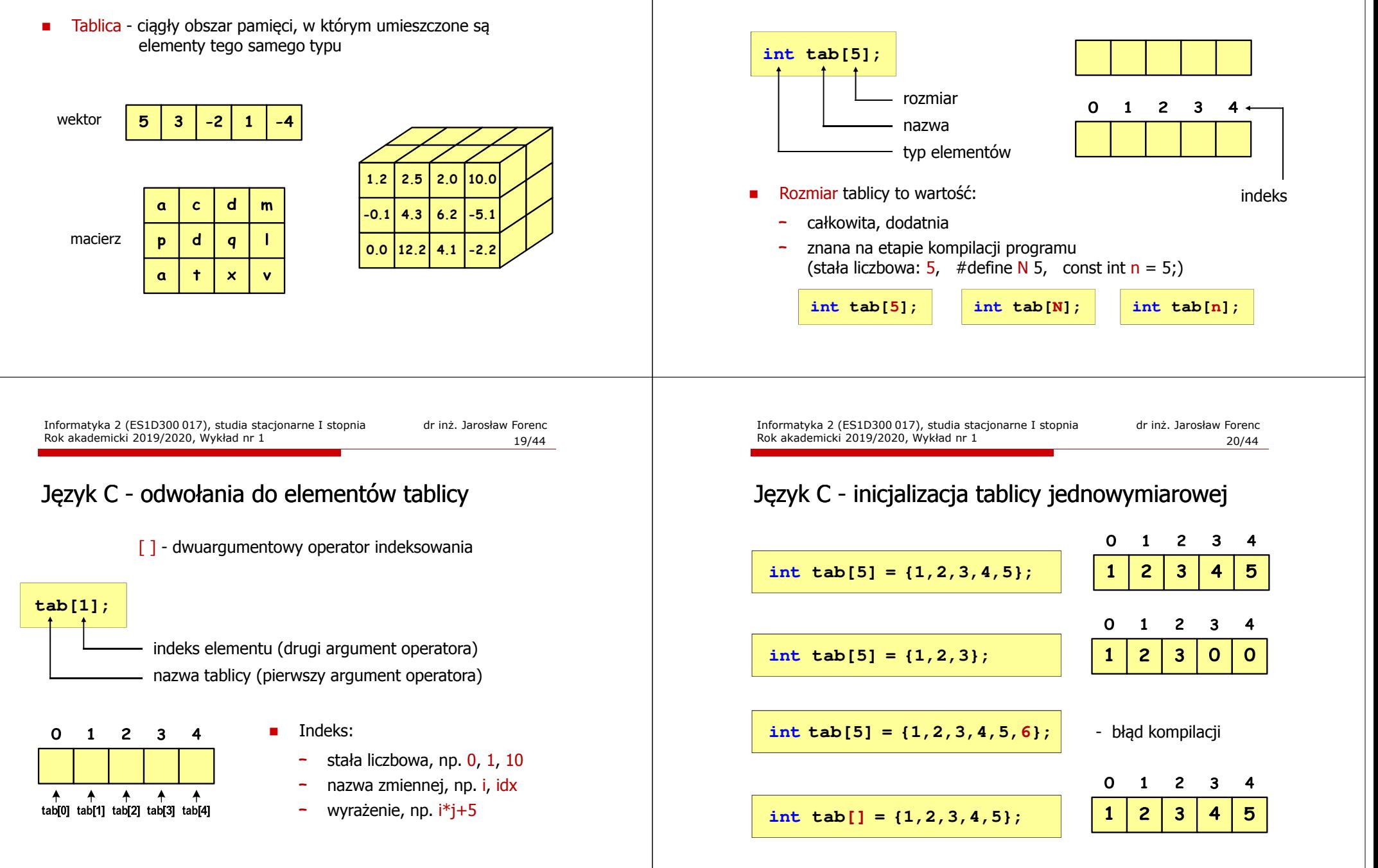

Język C - deklaracja tablica dwuwymiarowej

## Język C - odwołania do elementów macierzy

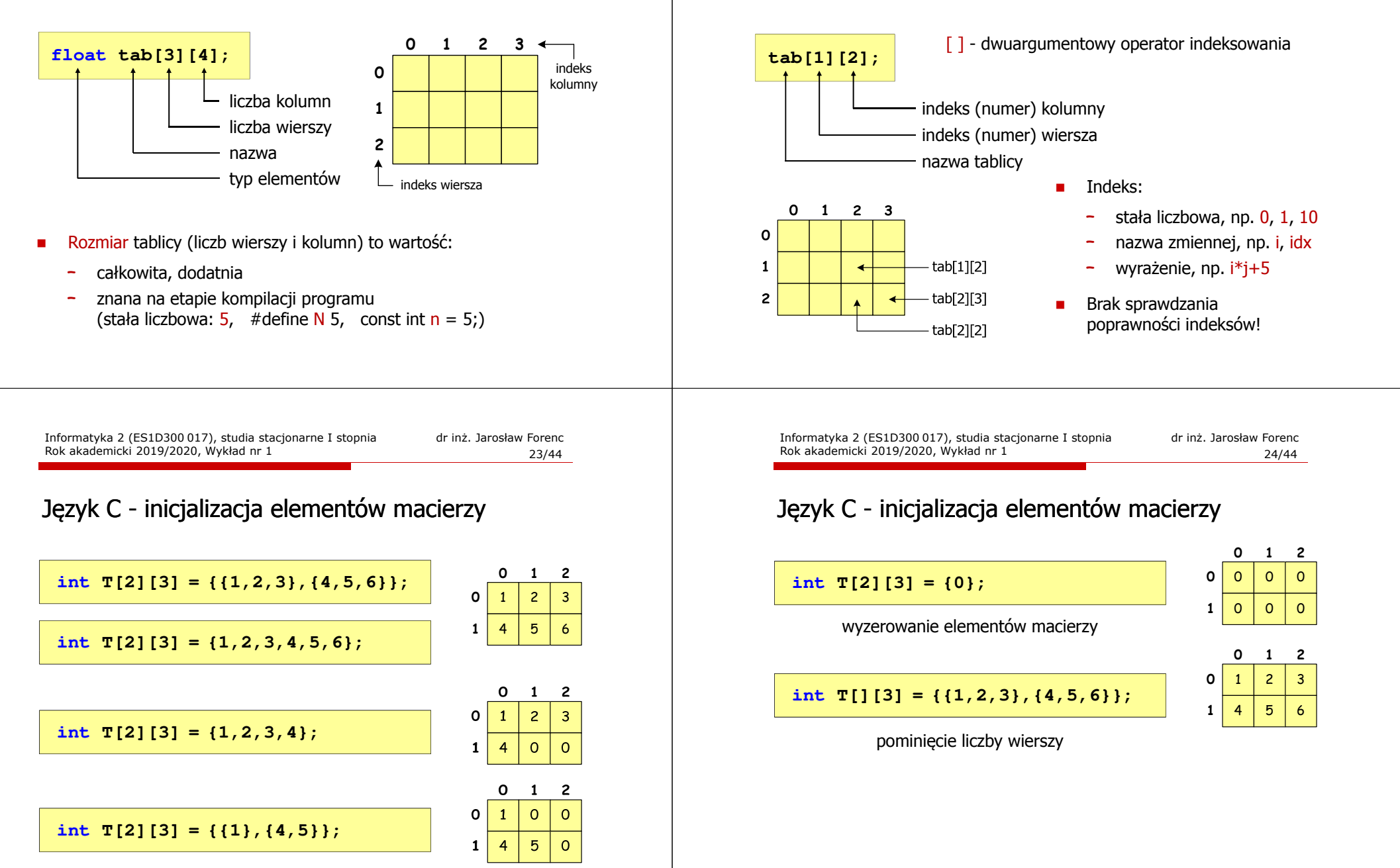

#### Język C - operacje na macierzy

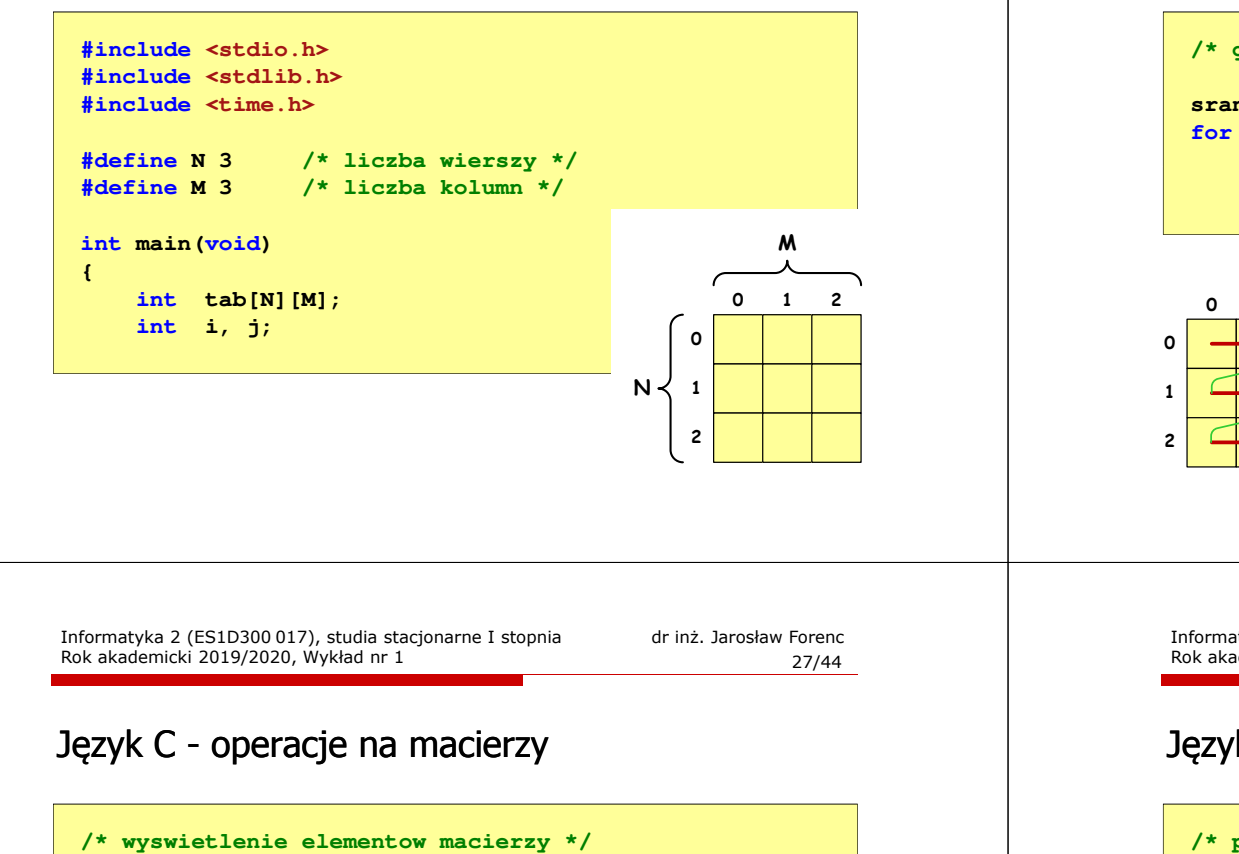

**for (i=0; i<N; i++) {for (j=0; j<M; j++) printf("%3d",tab[i][j]);printf("\n");}**

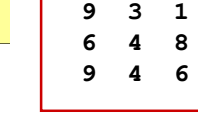

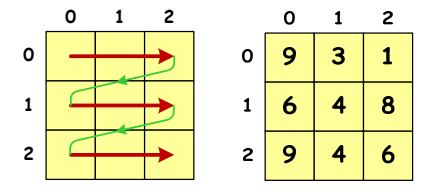

## Język C - operacje na macierzy

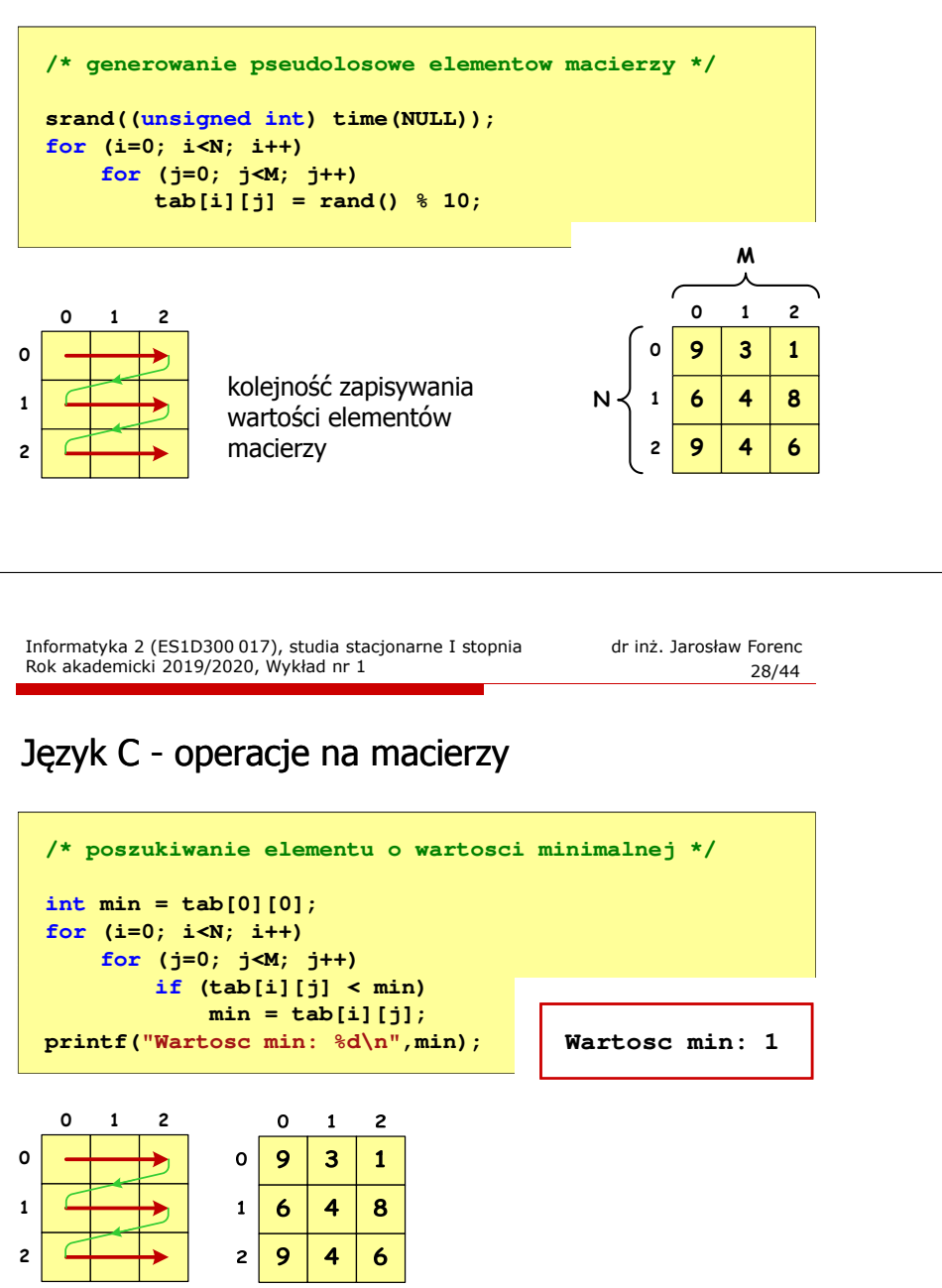

#### Język C - operacje na macierzy

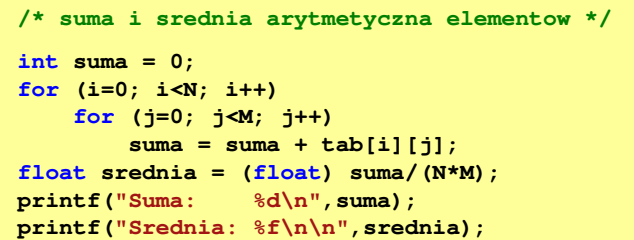

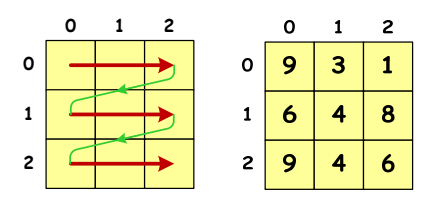

**Suma: 50Srednia: 5.555555**

Informatyka 2 (ES1D300 017), studia stacjonarne I stopnia dr inż. Jarosław Forenc Rok akademicki 2019/2020, Wykład nr 1 $1 \t31/44$ 

## Język C - operacje na macierzy

```
/* sumy elementow w poszczegolnych kolumnach */
   for (j=0; j<M; j++)
   {suma = 0;
for (i=0; i<N; i++)
               suma = suma + tab[i][j];printf("Suma kolumny %d = %d\n",j,suma);}\mathbf{o}1 \quad 2\mathbf{o}\overline{1}\overline{2}Suma kolumny 0 = 24\overline{\mathbf{3}}-C
                        \mathbf{o}9
                                       \mathbf{1}
Suma kolumny 1 = 11
Suma kolumny 2 = 15\overline{\mathbf{4}}8
                        \mathbf{1}\overline{6}2
                        \overline{2}9
                                  \overline{\mathbf{4}}6
```
# Język C - operacje na macierzy

```
/* sumy elementow w poszczegolnych wierszach */
  for (i=0; i<N; i++)
  {suma = 0;
for (j=0; j<M; j++)
suma = suma + tab[i][j];
      printf("Suma wiersza %d = %d\n",i,suma);}0 1 2
                       \Omega\overline{1}\overline{2}Suma wiersza 0 = 13\overline{3}\Omega\overline{9}\mathbf{1}
Suma wiersza 1 = 180
Suma wiersza 2 = 19\mathbf{1}\ddot{\mathbf{6}}\overline{\mathbf{4}}8
1\overline{9}\overline{2}\overline{\mathbf{4}}6
2Informatyka 2 (ES1D300 017), studia stacjonarne I stopnia dr inż. Jarosław Forenc 
Rok akademicki 2019/2020, Wykład nr 1 32/44Język C - operacje na macierzy
  /* sumy elementow nad, na i ponizej przekatnej */
  suma = suma1 = suma2 = 0;for (i=0; i<N; i++)
for (j=0; j<M; j++){if (i < j) suma1+=tab[i][j]; /* nad */
            if (i > j) suma2+=tab[i][j]; /* pod */
            if (i == j) suma+=tab[i][j]; /* na */
       }printf("Suma nad: %d\n",suma1);printf("Suma na: %d\n",suma);Suma nad: 12
printf("Suma pod: %d\n",suma2);
Suma na: 19
Suma pod: 19
```
#### Język C - operacje na macierzy

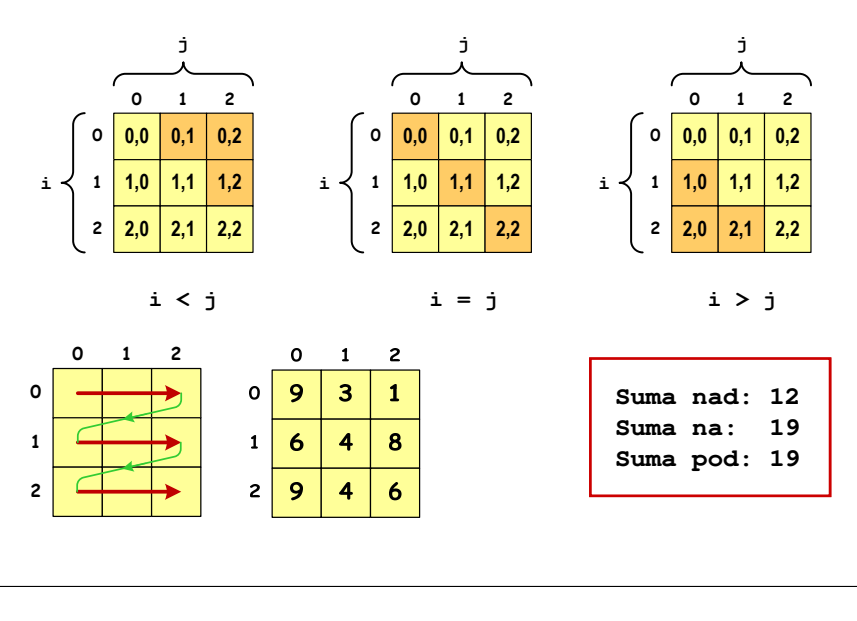

Informatyka 2 (ES1D300 017), studia stacjonarne I stopnia dr inż. Jarosław Forenc Rok akademicki 2019/2020, Wykład nr 1 $\frac{1}{35/44}$ 

#### Język C - tablice wielowymiarowe

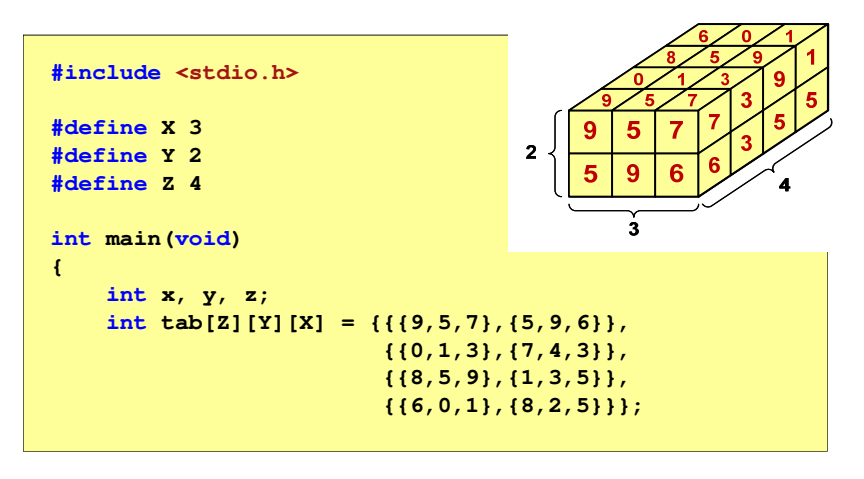

## Język C - tablice wielowymiarowe

**BEDERG Deklaracja tablicy wielowymiarowej** 

**typ nazwa[wymiar\_1][wymiar\_2]…[wymiar\_N]**

 $\mathbf{r}$ Deklaracja tablicy trójwymiarowej

**int tab[4][2][3];**

L Inicjalizacja i odwoływanie się do elementów są analogiczne jak w przypadku macierzy

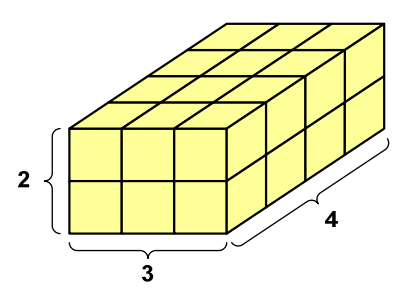

Informatyka 2 (ES1D300 017), studia stacjonarne I stopnia dr inż. Jarosław Forenc Rok akademicki 2019/2020, Wykład nr 136/44

# Język C - tablice wielowymiarowe

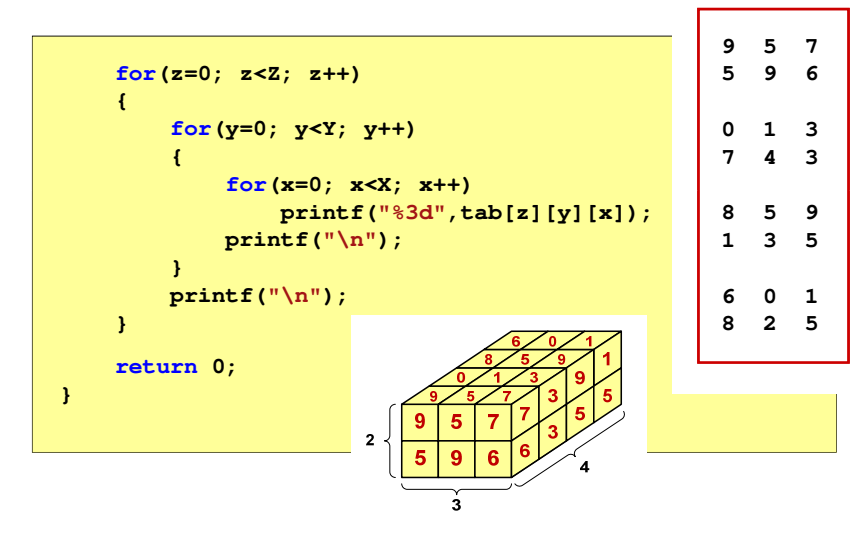

#### Tablice o zmiennym rozmiarze (VLA)

 VLA (ang. variable length array) - tablice, których rozmiar określany jest na etapie wykonywania programu (np. jako rozmiar może wystąpić nazwa zmiennej)

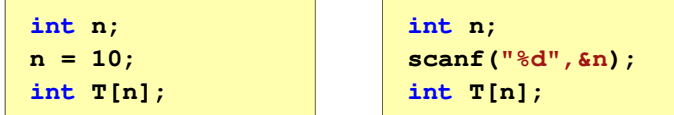

- □ Rozmiar tablicy, a standardy języka C:
	- $\Box$  do standardu C99 rozmiar tablicy musiał być stałym wyrażeniem całkowitym (stała liczbowa: 5, #define <sup>N</sup> 5, const int <sup>n</sup> = 5;)
	- w standardzie C99 wprowadzono tablice o zmiennym rozmiarze
	- $\Box$  w standardzie C11 tablice o zmiennym rozmiarze określane są jako opcjonalne dla implementacji

Informatyka 2 (ES1D300 017), studia stacjonarne I stopnia dr inż. Jarosław Forenc Rok akademicki 2019/2020, Wykład nr 1 $1 \t39/44$ 

#### Tablice VLA (VC++ 2008)

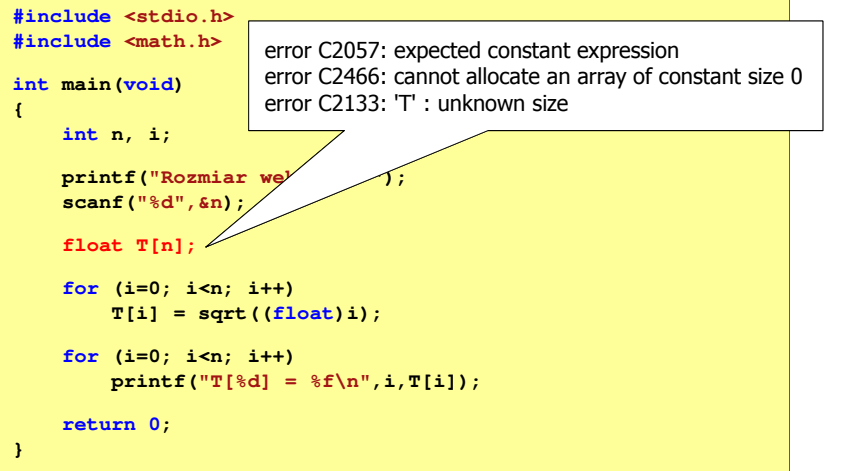

#### Tablice VLA (VC++ 2008)

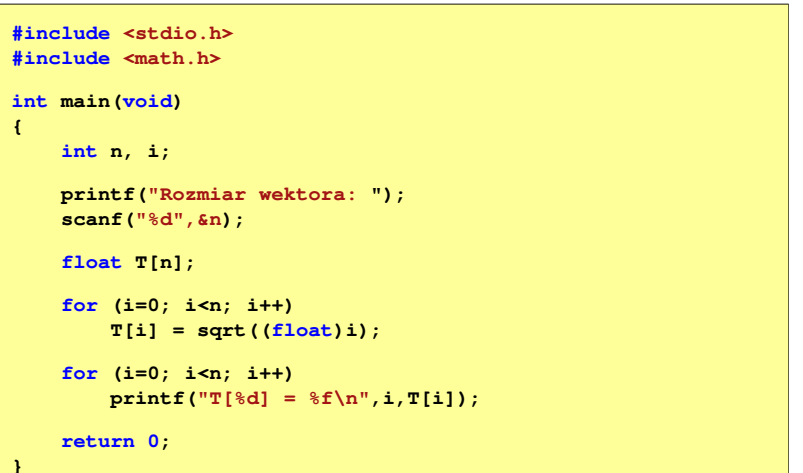

Informatyka 2 (ES1D300 017), studia stacjonarne I stopnia dr inż. Jarosław Forenc Rok akademicki 2019/2020, Wykład nr 1

40/44

# Tablice VLA ( (Dev-C++, Code::Blocks Code::Blocks)

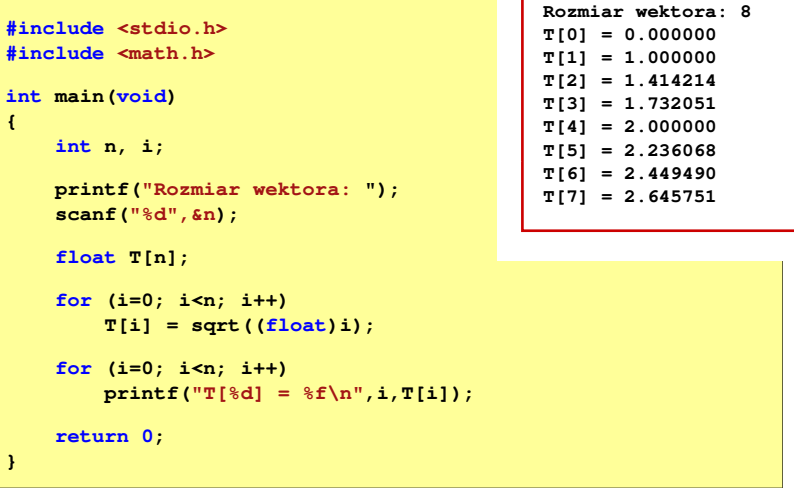

#### Tablice VLA

□ Tablica VLA może być także tablicą dwu- lub wielowymiarową

**int n = 5, m = 6; int T1[n][m], T2[n][m][n];**

- □ Nie można modyfikować rozmiaru tablic VLA po deklaracji
- ш Tablice VLA nie mogą być inicjalizowane podczas deklaracji
	- $\Box$ błędy i ostrzeżenia w Code::Blocks

**error: variable-sized object may not be initialized warning: excess elements in array initializer warning: (near initialization for 'T')**

- w Dev-C++ inicjalizacja jest dopuszczalna!

Informatyka 2 (ES1D300 017), studia stacjonarne I stopnia dr inż. Jarosław Forenc Rok akademicki 2019/2020, Wykład nr 1 $\frac{1}{43/44}$ 

#### Modularność programu

■ Przykład

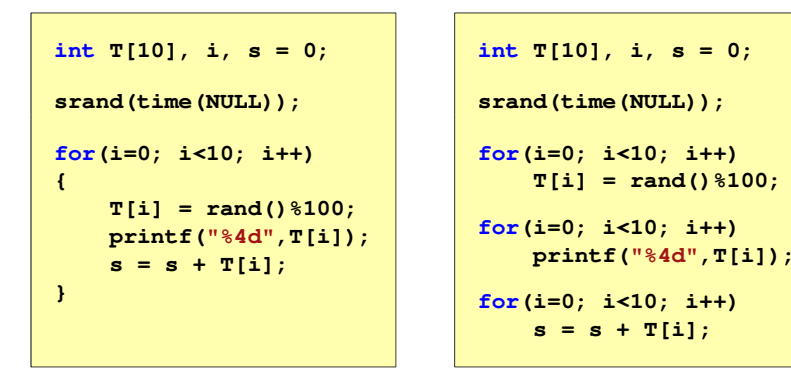

## Modularność programu

- Program komputerowy powinien być podzielony na osobne jednostki, z których każda wykonuje jedno zadanie
- L. Moduły (jednostki) to najczęściej funkcje języka C (ale mogą to być też oddzielne pętle)
- Zalety budowy modularnej programu:
	- <mark>a większa czytelność kodu programu</mark>
	- $\Box$ prostsza modyfikacja programu

Informatyka 2 (ES1D300 017), studia stacjonarne I stopnia dr inż. Jarosław Forenc Rok akademicki 2019/2020, Wykład nr 1

44/44

#### Koniec wykładu nr 1

# Dziękuję za uwagę!

□ Zamiast jednej pętli for stosowane są trzy pętle